## **Maxima and minima.**

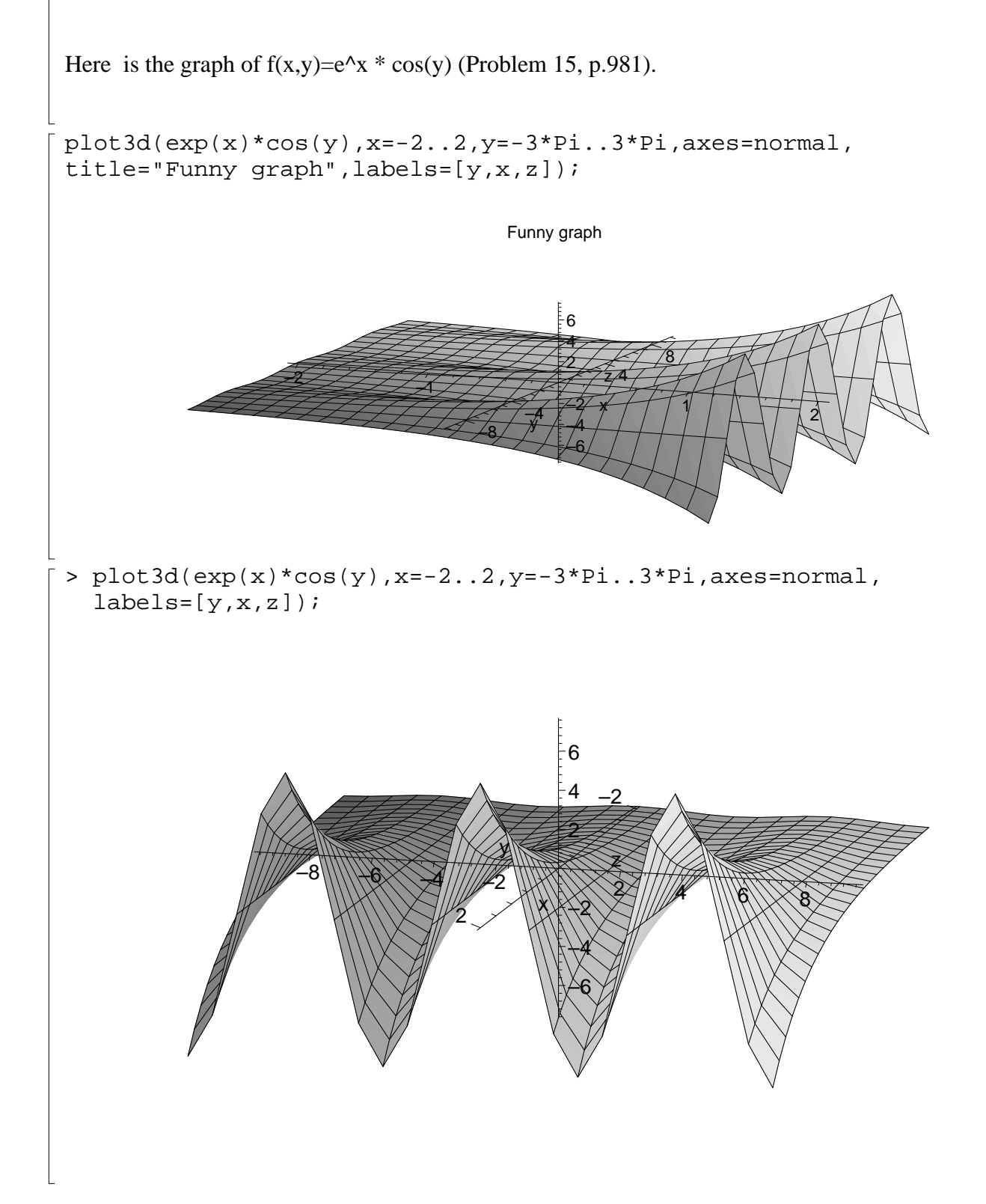